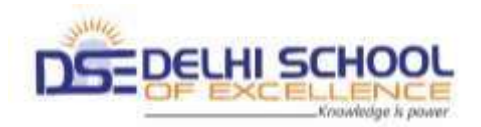

**Subject : Computers**

**Grade I**

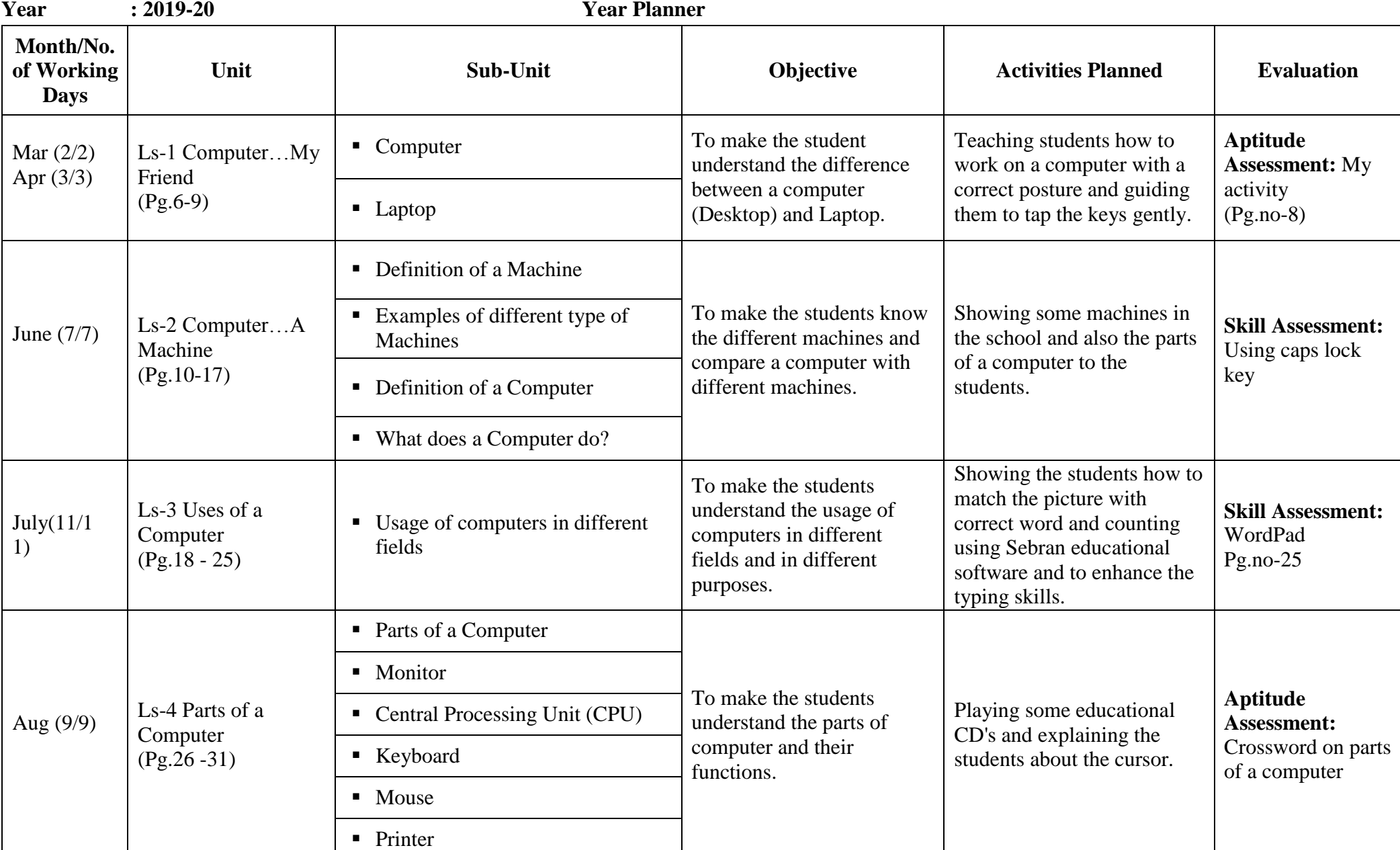

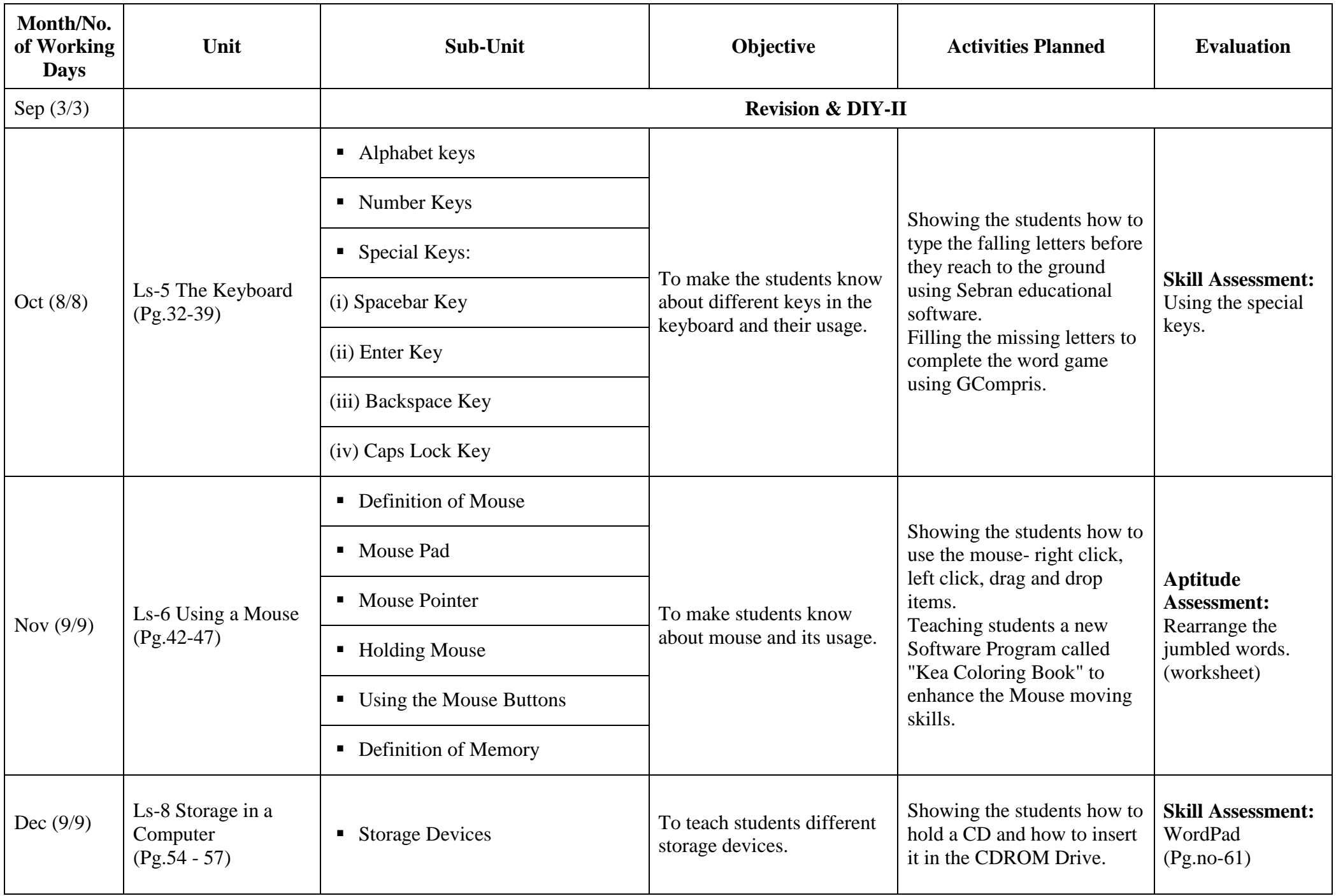

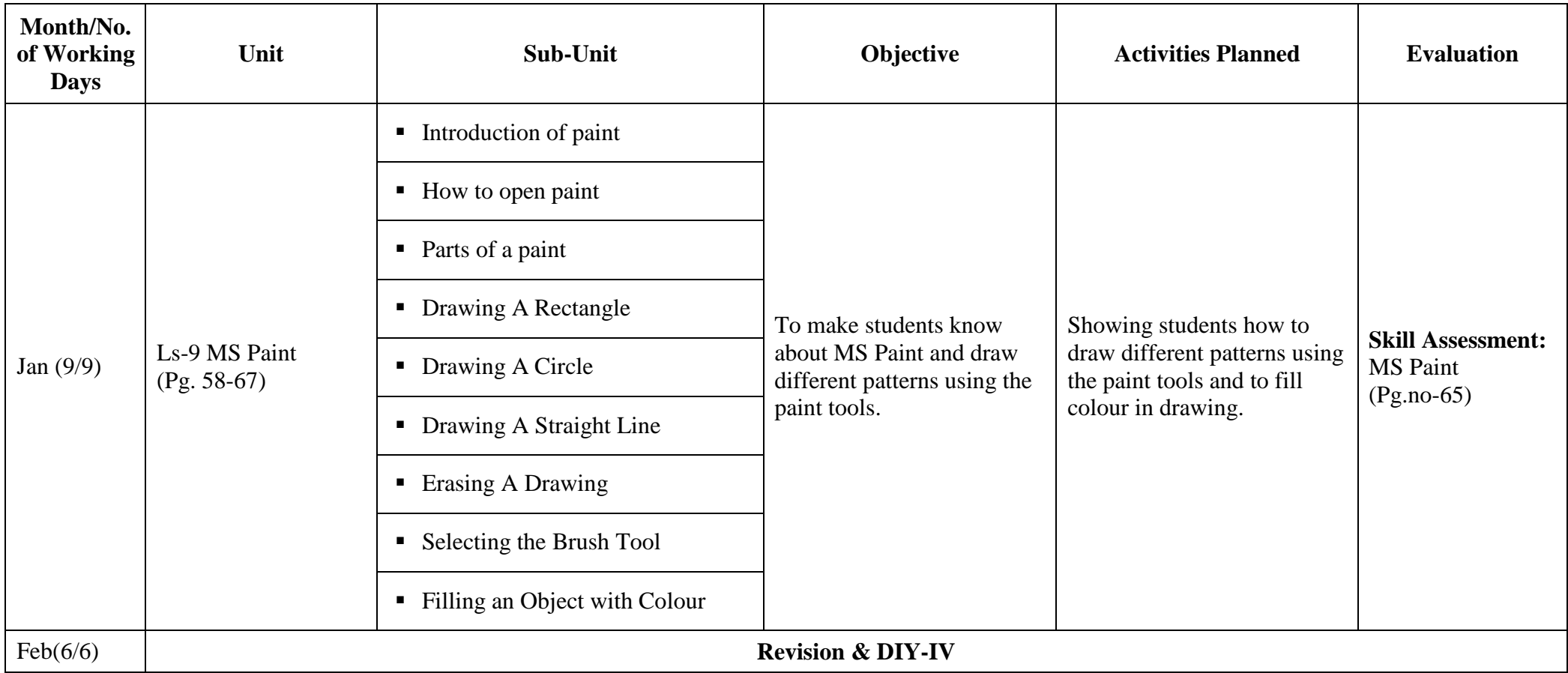